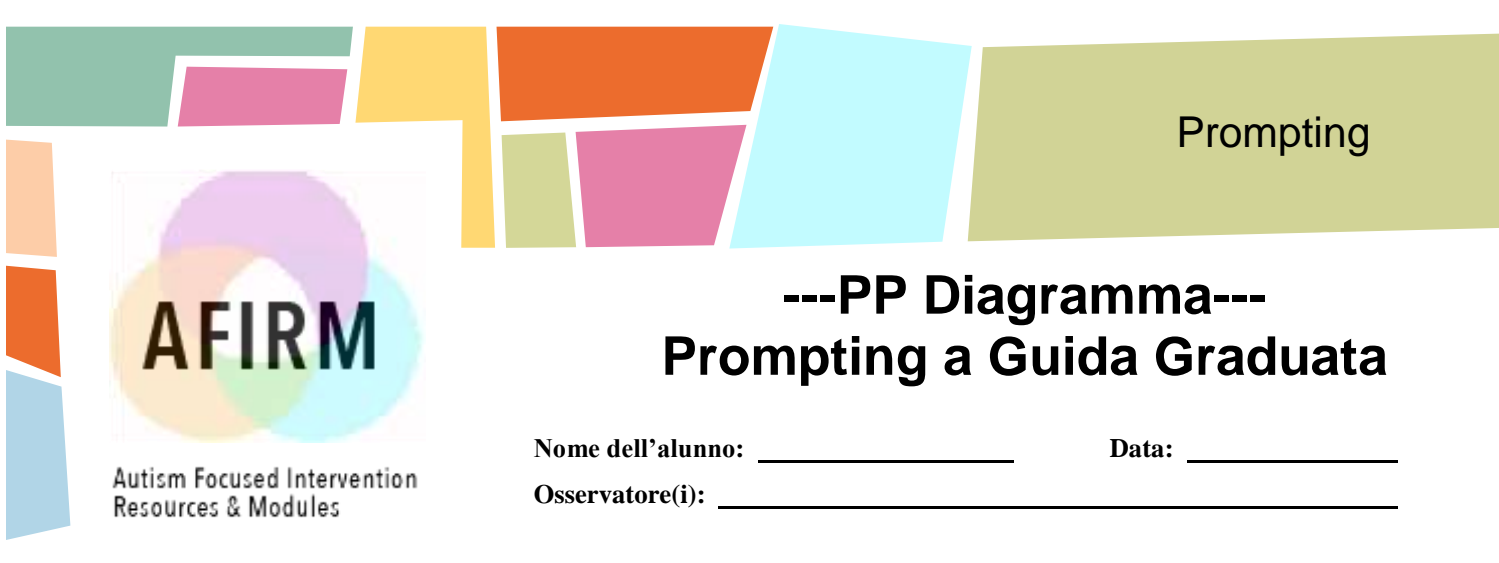

## **Procedura di Prompting a Guida Graduata:**

Insegnanti e professionisti forniscono un prompt di controllo che garantisca che l'alunno esegua l'abilità correttamente e successivamente rimuovono il prompt durante l'insegnamento dell'attività.. I giudizi vengono formulati durante l'attività didattica in base alla risposta dello studente.

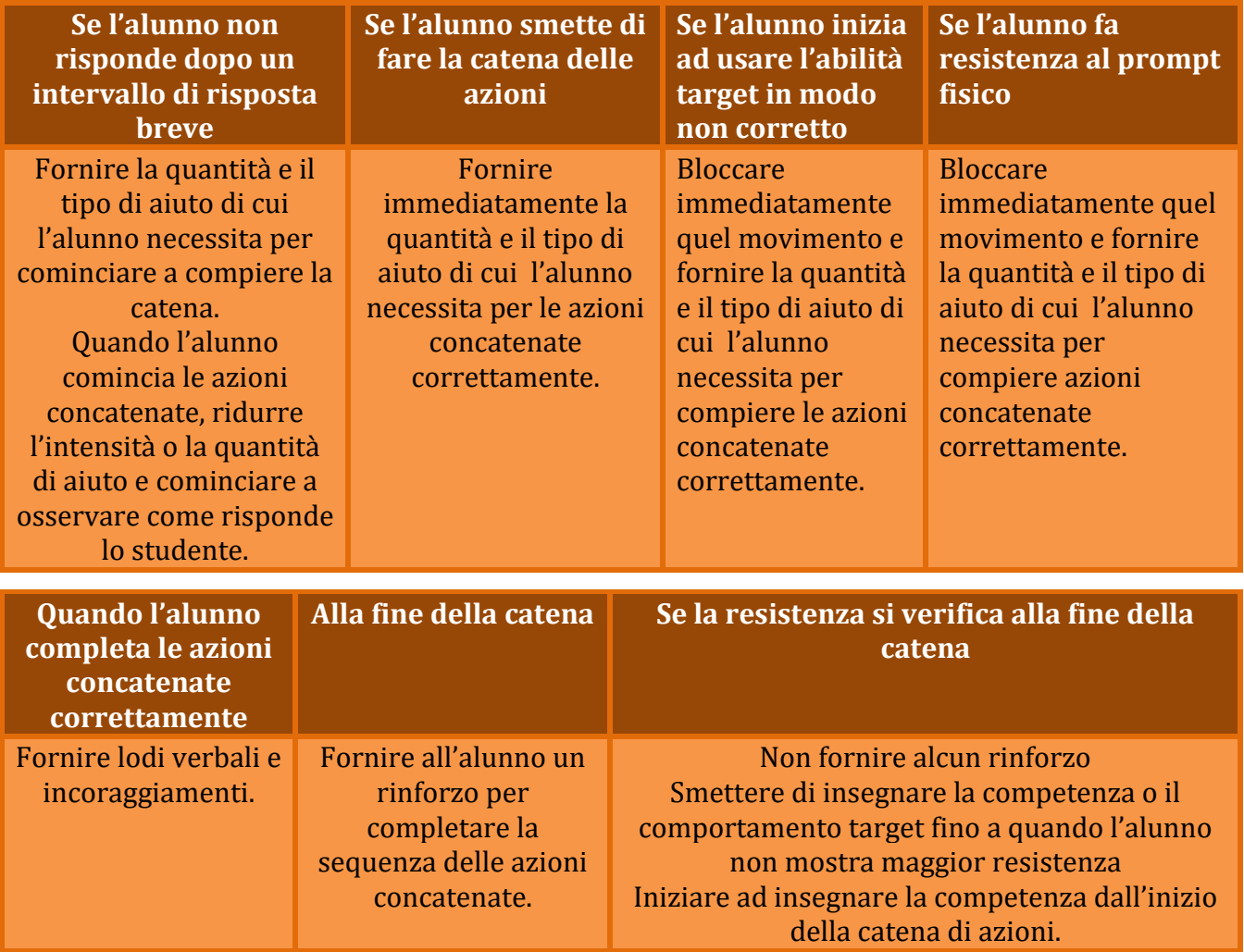

Prompting National Professional Development Center on ASD 2015 1 Per maggiori informazioni visita: www.afirm.fpg.unc.edu